# Manual portal público y pagos PSE.

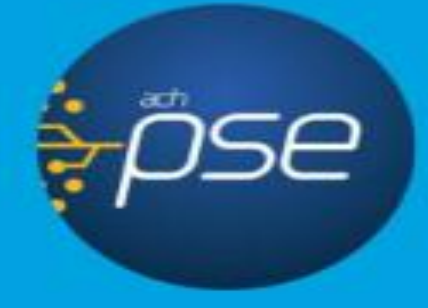

**B**<br>OUTTOIA

#### Google

#### alianza fiduciaria

**&** Maps  $\Box$  Imágenes : Más Pref **国 Noticias**  $\Box$  Vídeos Q Todo

Cerca de 379.000 resultados (0,48 segundos)

www.alianza.com.co ▼

Alianza Fiduciaria: Inicio

diversificación de fondos que Alianza offece, le permite tener opciones para cad Alianza Fiduciaria cuenta con un experto grupo de profesionales de ...

Administración y pagos ... que conlleva actos de administración y gestión de ...

**Oficinas** Alianza Fiduciaria. Carrera 15 # 82-99. Edificio Torre Alianza. Tel...

¿Quiénes somos? Nuestros accionistas son la Organización Delima con ...

Más resultados de alianza com co »

Preguntas relacionadas

¿Qué es Alianza Fiduciaria?

Preguntas frecuentes Preguntas Frecuentes. Oficinas Quiero que me contacten ...

 $Q$ 

 $\checkmark$ 

Inversiones En Alianza contamos con fondos y alternativas de inversión

Canales de atención Puntos de contacto Alianza. Ecuentra todos los puntos de ...

## **ESCRIBA ALIANZA FIDUCIARIA EN EL BUSCADOR Y SELECCIONE LA PRIMERA**

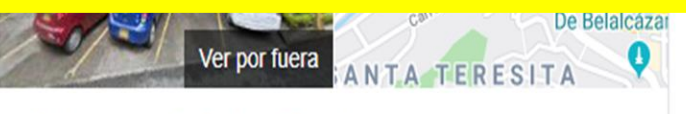

### Alianza Fiduciaria

Cómo llegar Sitio web Guardar

3,6 ★ ★ ★ ★ 11 comentarios de Google Banco en Cali

Dirección: Cra. 2 #7 Oeste-130, Cali, Valle del Cauca

Horario: Cerrado - Horario de apertura: Iun. 8:00 -

Teléfono: (2) 5240659

Sugerir una edición · ¿Eres propietario de esta empresa?

Preguntas y respuestas

 $\mathbf{...}$ Alianza

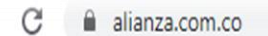

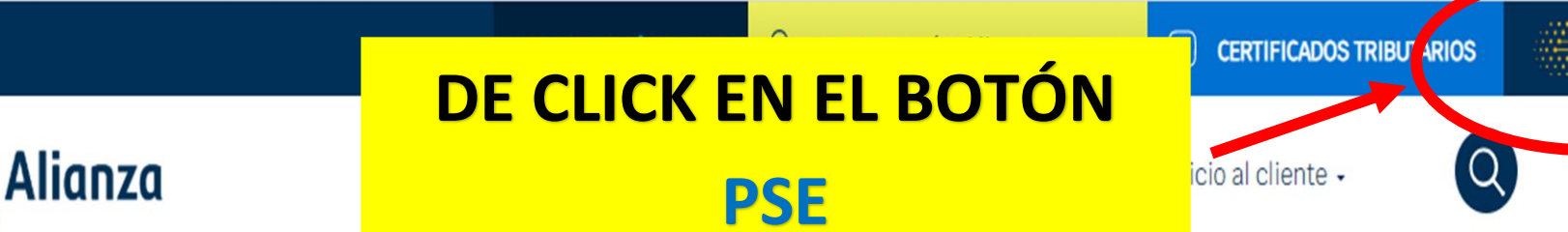

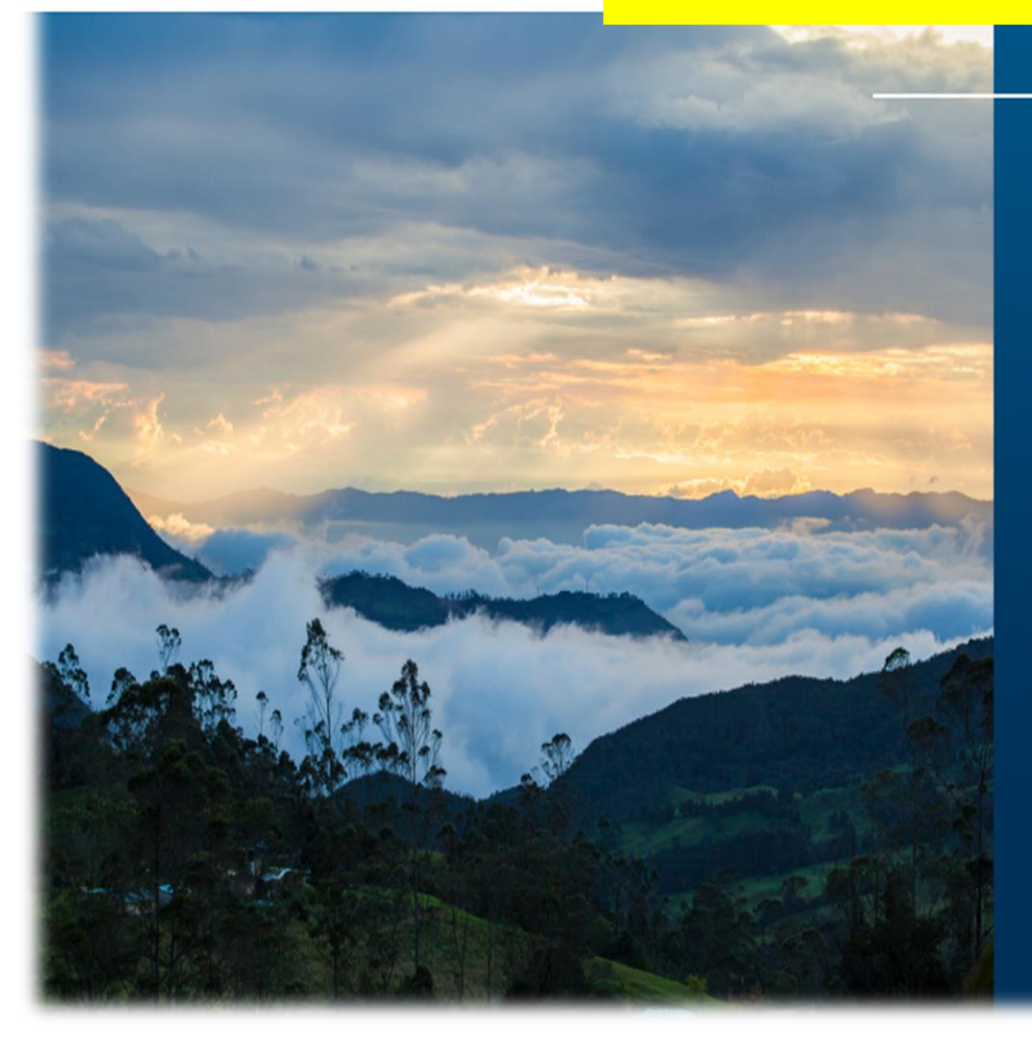

# Nos aliamos con la naturaleza.

Apoyamos la conservación de los bosques de niebla, un ecosistema vital presente en la cordillera de los Andes.

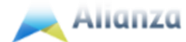

## **Bienvenido** al módulo de recaudo

Por su seguridad, evite realizar transacciones en lugares de conexión pública y procure utilizar siempre sitios confiables

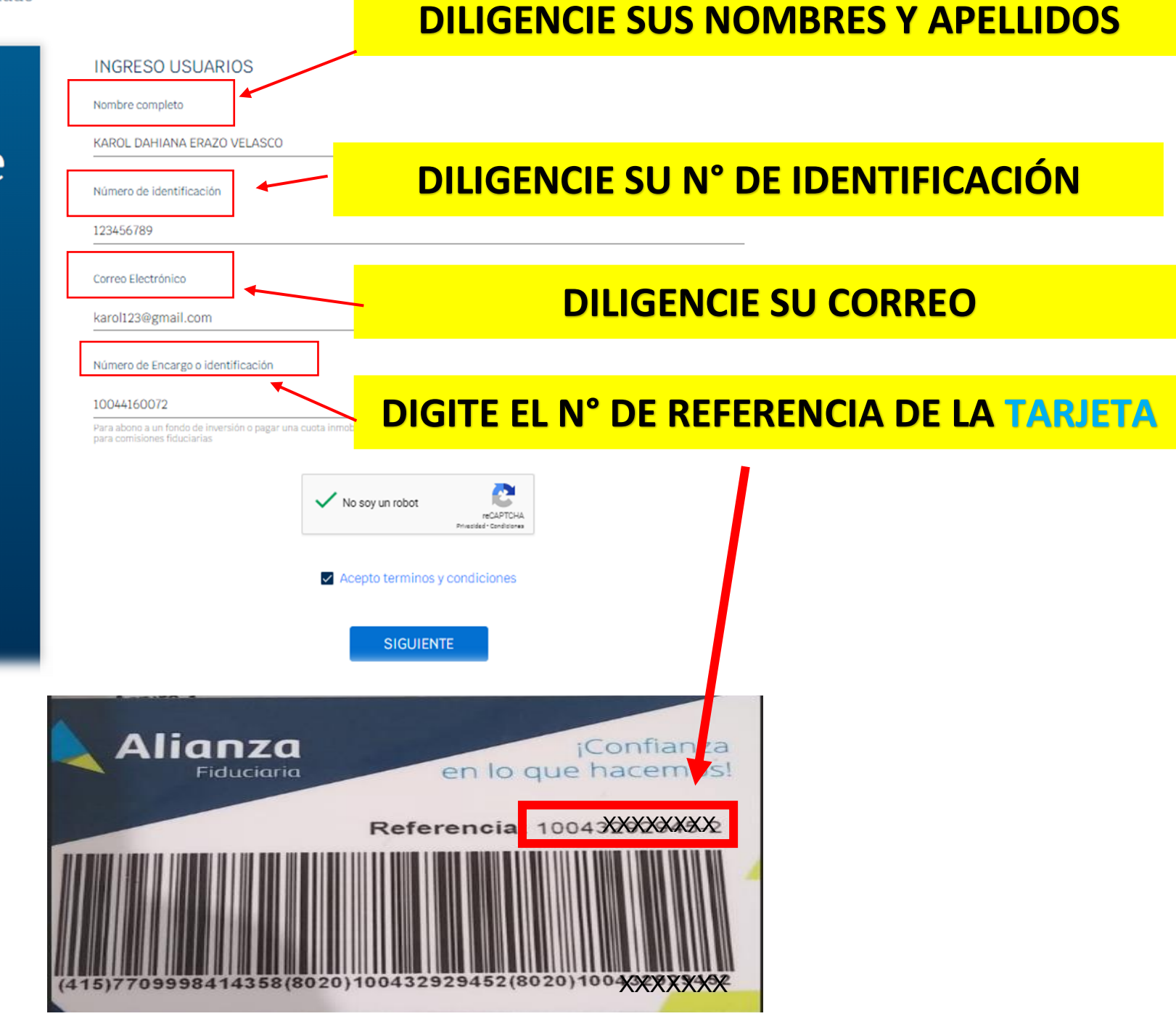

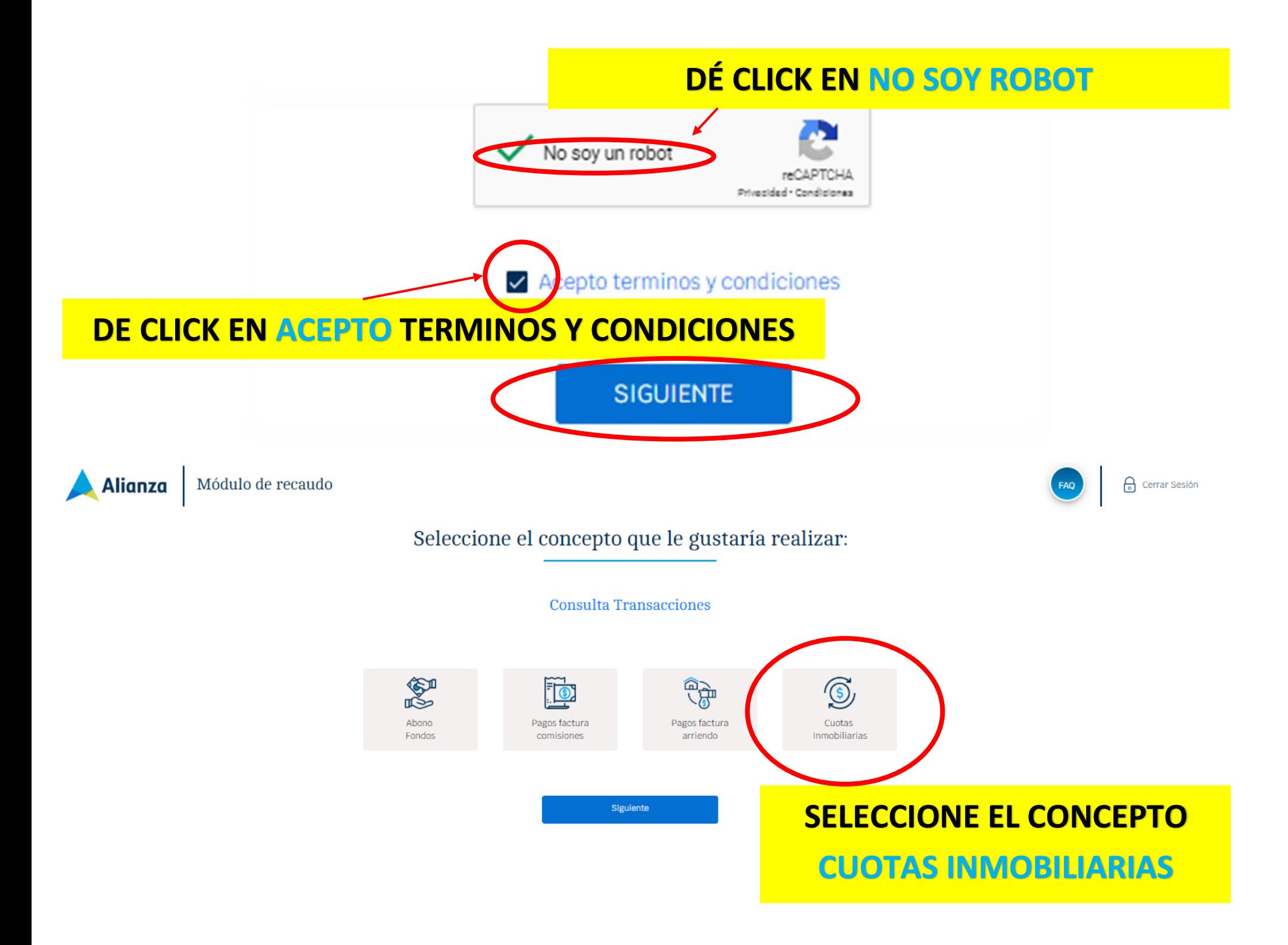

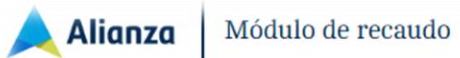

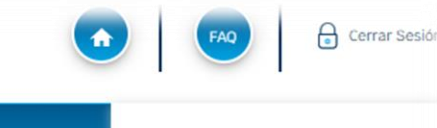

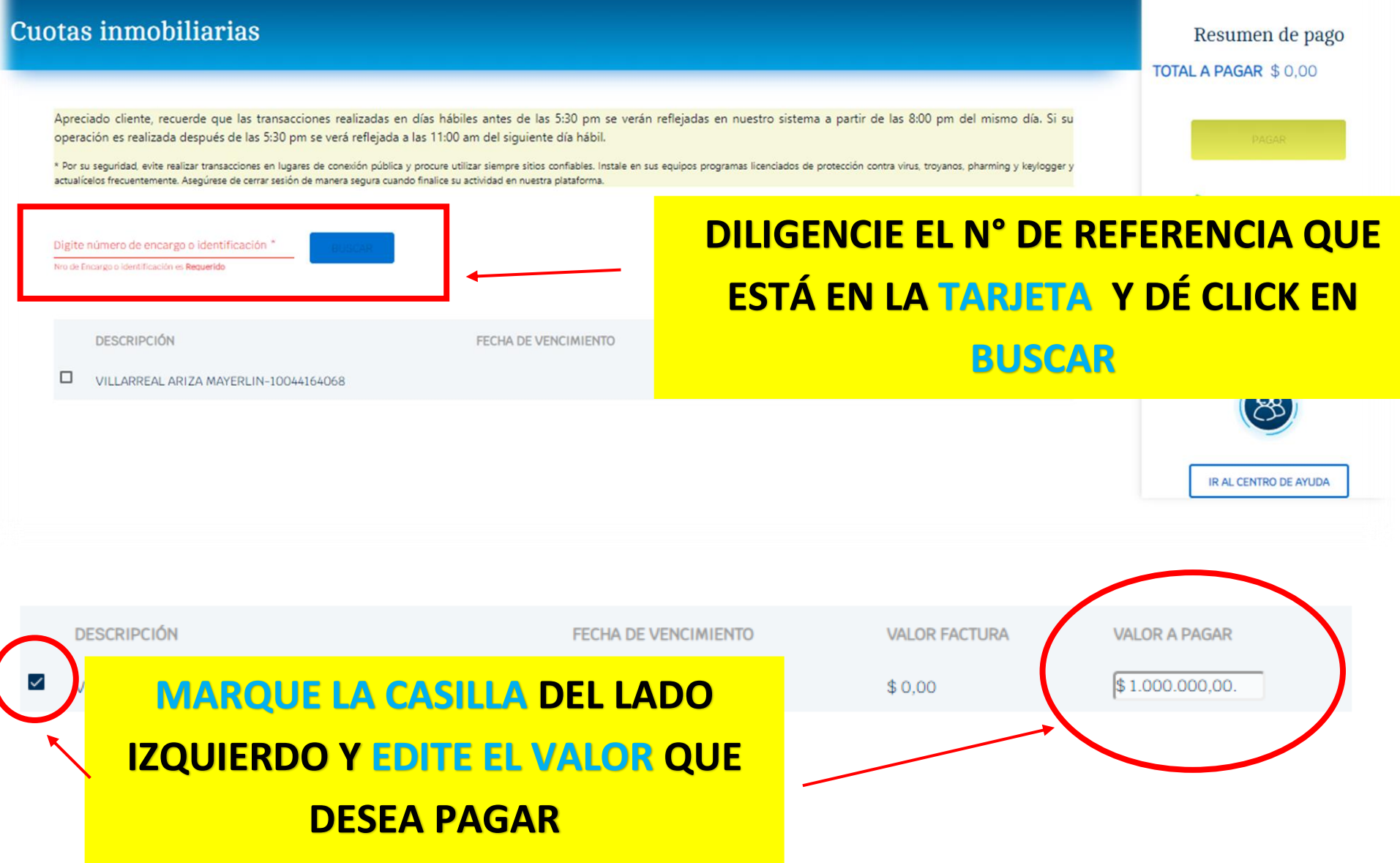

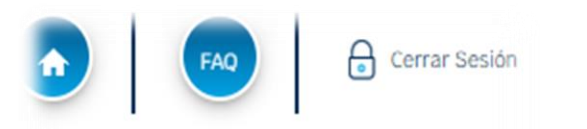

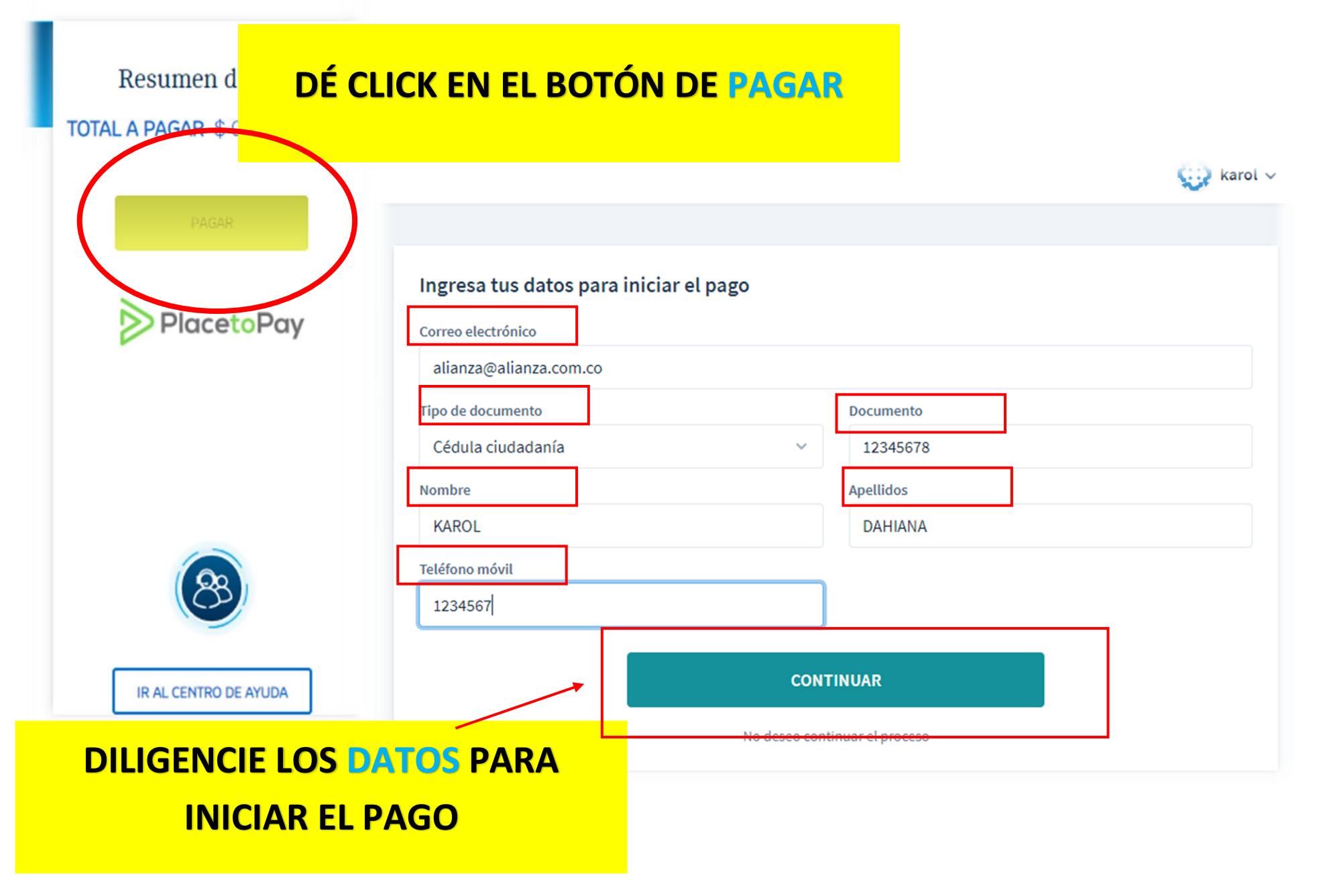

#### Selecciona el medio de pago

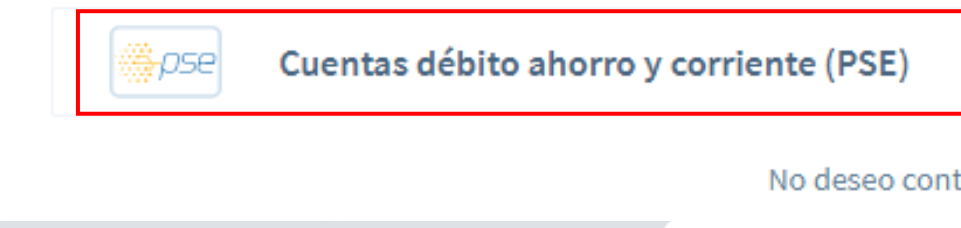

## **SELECCIONE EL MEDIO DE PAGO (CUENTA DE AHORROS Y CORRIENTE)**

**SELECCIONE SU BANCO** 

tinuar el proceso

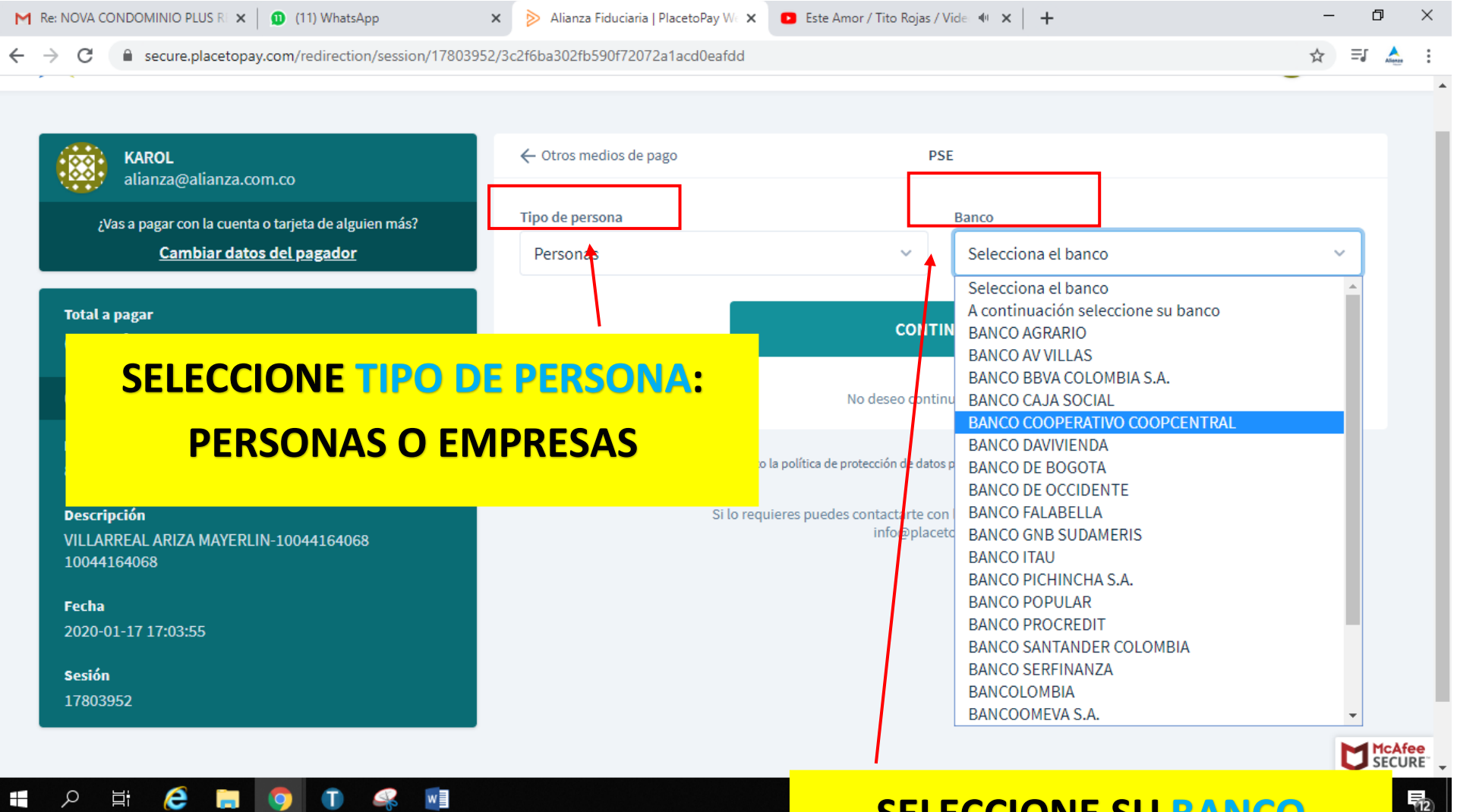

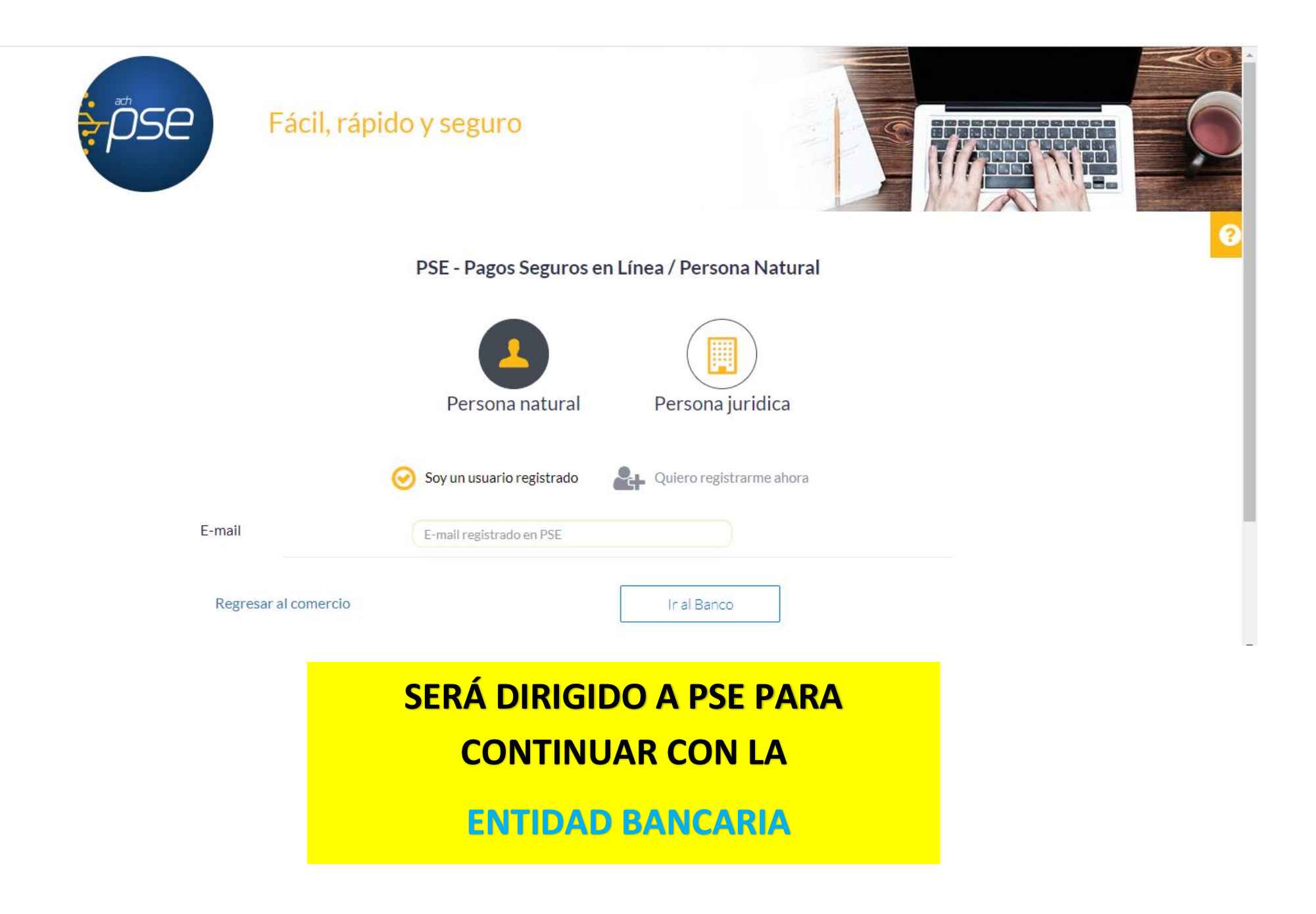